# Lua **[**placeholders**]** ∗

Erik Nijenhuis [〈erik@xerdi.com〉](mailto:erik@xerdi.com)

21st February 2024

This file is maintained by **Xerdi**. Bug reports can be opened at <https://github.com/Xerdi/lua-placeholders>.

#### **Abstract**

A package for creating 'example' documents, which show parameters as placeholders and 'actual copy' documents, which show parameters with the real data, written in LuaTFX.

## **Contents**

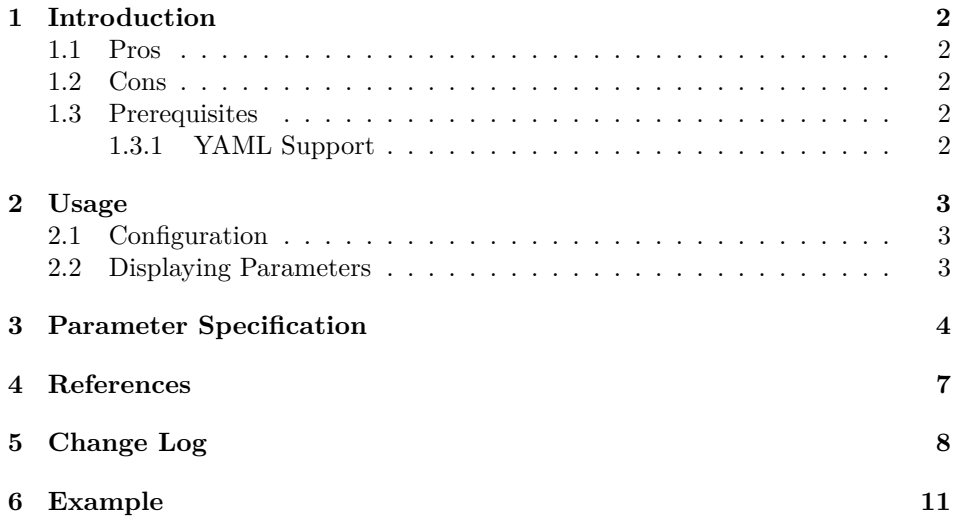

<sup>∗</sup>This document corresponds to lua-placeholders version 1.0.2, written on 2024-02-21

### <span id="page-1-0"></span>**1 Introduction**

This package is meant for setting parameters in a LuaLATEX document in a more programmatically way with YAML. Parameters can be specified by adding a 'recipe' file. These recipe files describe the parameter's type, placeholders and/or default values. From thereon, the placeholders can be displayed in the document and an '*example*' document can be created. An '*actual copy*' document can be created by loading additional payload files, which all must correspond to a recipe file.

#### <span id="page-1-1"></span>**1.1 Pros**

- 1. Create an '*example*' or '*actual copy*' document with the same LAT<sub>E</sub>X source and YAML recipe.
- 2. Integration within systems is as easy as compiling a normal LATEX document, especially thanks to the fallback support to JSON, which is quite renown in programming languages.
- 3. Supports multiple data types and formatting macros which work in most TEX environments, like enumerate or tabular.

#### <span id="page-1-2"></span>**1.2 Cons**

- 1. The package only works with LuaLATEX.
- 2. In order for the files to be loaded, commandline option '--shell-escape' is required.

#### <span id="page-1-3"></span>**1.3 Prerequisites**

For proper number formatting package numprint [\[2\]](#page-6-1) is required.

#### <span id="page-1-4"></span>**1.3.1 YAML Support**

If you're using JSON as  $\langle receive \rangle$  and  $\langle payload \rangle$  format, the following requirements are no longer needed, since LuaT<sub>EX</sub> already supports JSON formats out of the box.

For YAML support, however, this package requires the  $1$ yaml[\[1\]](#page-6-2) Lua module for parsing the YAML files. This also includes the libYAML[\[4\]](#page-6-3) platform dependent library and optionally LuaRocks for installing lyaml. Another requirement is Lua, which version meets the Lua version used by LuaT<sub>E</sub>X. If no LUA\_PATH is set, and you use LuaRocks, this package tries to call the LuaRocks executable to find the LUA\_PATH. If lyaml can't be loaded, this package will first try to fall back with lua-tinyyaml[\[3\]](#page-6-4) for lesser YAML support and secondly fall back on accepting JSON files only.

### <span id="page-2-0"></span>**2 Usage**

This section describes the basic commands of lua-placeholders. For more detail about type specific commands or the behavior of types with commands described here, see section [3.](#page-3-0)

#### <span id="page-2-1"></span>**2.1 Configuration**

\strictparams In order to give an error when values are missing, the \strictparams<sup>[1](#page-2-3)</sup> command can be used. Make sure to do it before loading any  $\langle receive \rangle$  and  $\langle payload \rangle$ \loadrecipe files. In order to load a recipe the macro \loadrecipe[ $\langle \eta$ *amespace*}]{ $\langle \eta$ *filename*}} can be used. Where the  $\langle filename\rangle$  is a YAML file with its corresponding extension. The optional  $\langle namespace\rangle$  is only a placeholder in order to prevent any conflicts between duplicate  $\langle key \rangle$ s. If left out, the  $\langle namespace \rangle$  de-\loadpayload faults to the base name of the filename. The same behaviour counts for \loadpayload[ $\langle \text{namespace} \rangle$ ]{ $\langle \text{filename} \rangle$ }. The order of loading  $\langle \text{recipe} \rangle$  and  $\langle$ *payload* $\rangle$  files doesn't matter. If the  $\langle$ *payload* $\rangle$  file got loaded first, it will be yielded until the corresponding  $\langle recipe\rangle$  file is loaded.

All other macros of this package also take the optional  $\langle \textit{namespace} \rangle$ , which \setnamespace by default is equal to \jobname. This default  $\langle \textit{namespace} \rangle$  can be changed with  $\setminus$ setnamespace $\{$ *(new default namespace*)}.

#### <span id="page-2-2"></span>**2.2 Displaying Parameters**

For displaying variables, the commands **\param** and **\PARAM** share the same inter- $\partial$  face. The most trivial, displaying the variable as-is, is  $\param{namespace}{\{\kappa e\}}$ . \PARAM The \PARAM however, shows the value as upper case.

In some cases, it's required to output the text without any T<sub>E</sub>X related functionality. Another case is that some environments don't take macros with optional  $\rangle{\rangle{hamespace}}({\kappa})$ , which takes the namespace as mandatory argument, instead of optional, and doesn't output fancy TEX placeholders.

\hasparam To check whether a parameter is set, the \hasparam[ $\langle namespace \rangle$ ]{ $\langle key \rangle$ }{ $\langle true$  $\langle case \rangle$ } (*false case*)} command is used. However, a more robust way is using LATEX hooks. For recipes being loaded, the hook namespace/ $\langle name \rangle$  is triggered once. For payloads being loaded, the hook namespace/ $\langle name \rangle$ loaded is triggered once. For more information on LAT<sub>E</sub>X hooks, read the 1thooks manual.

<span id="page-2-3"></span><sup>&</sup>lt;sup>1</sup>The **\strictparams** command is still under development.

### <span id="page-3-0"></span>**3 Parameter Specification**

Every parameter specified has a  $\langle type \rangle$  set. Optionally there is a choice between setting a  $\langle default \rangle$  or a  $\langle placeholder \rangle$  for the parameter.

**bool** Next to the textual representation of *true* and *false*, it provides a LAT<sub>E</sub>X command using the **ifthen** package. Therefore, only the  $\langle default \rangle$  setting makes sense.

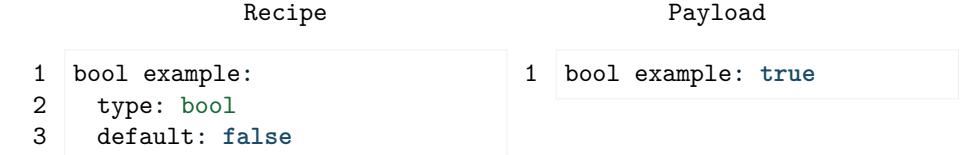

\param With a boolean type the \param [ $\langle$ *namespace*}]  $\{ \langle$ *name*} returns either *true* \ifparam or *false*. Additionally, it provides the \ifparam[ $\langle namespace \rangle$ ]{ $\langle name \rangle$ }{ $\langle true$  $\langle code \rangle$ } { $\langle false \ code \rangle$ } command for top level boolean types. The macro is just a wrapper for the boolean package ifthen, which supports spaces in names.

> **string** representing a piece of text. All T<sub>EX</sub> related symbols in the text, like  $\setminus$ ,  $\%$  and  $\#$ , are escaped.

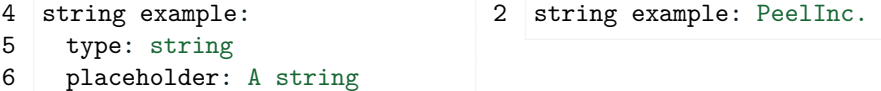

\param A string type can easily be placed in LAT<sub>EX</sub> using the \param command.

**number** representing a number, like the number type of Lua. In most cases it's necessary to use  $\langle default \rangle$  instead of  $\langle placeholder \rangle$ , especially when the number is used in calculations, since a placeholder will cause errors in LAT<sub>E</sub>X calculations.

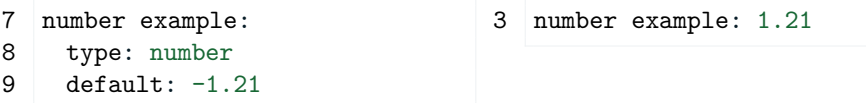

- \param A number type can be used with \param, just like the string type. In version 1.0.0 there was a special command \numparam, which is now deprecated as it now is the default implementation for number types using \param. When **\numprint** is defined, it will use it for display using **\param**. When \numprint isn't defined, it will print a warning message and formats the number as is. The same behavior counts for number types within a list, object or table. Read the documentation of package numprint for more information. If you need a nonformatted version of the number, use \rawparam instead.
	- **list** representing a list of values. The value type is specified by  $\langle value \ type \rangle$ . A  $\langle$ *default* $\rangle$  setting can be set. Due to its structure, a  $\langle$ *placeholder* $\rangle$  would

be somewhat incompatible with the corresponding macros. However, a placeholder can be simulated by setting the placeholders as children of the  $\langle$ *default* $\rangle$  list, as demonstrated in the example.

```
10 list example:
11 type: list
12 item type: string
13 default:
14 - A string
15 - A second string
                                4 list example:
                                5 - Tomatoes
                                6 - Potatoes
```
\param Command \param concatenates every item with command \paramlistconjunction. \paramlistconjunction By default, the conjunction is set to ',~'.

- \forlistitem There's also the \forlistitem[ $\langle namepace\rangle$ ]{ $\langle \neg name\rangle$ } command, which takes an additional  $\langle \text{c} \rangle$  and will execute it for every item in the list. This command doesn't handle advanced features like altering the conjunction. Though, some utility commands will be set, which are only available in the  $\langle \text{c} \text{sname} \rangle$ s implementation, in order to achieve the same goal.
	- **object** representing a list of key value pairs. This parameter type requires a h*fields*i specification to be set. Any field must be of type bool, number or string.

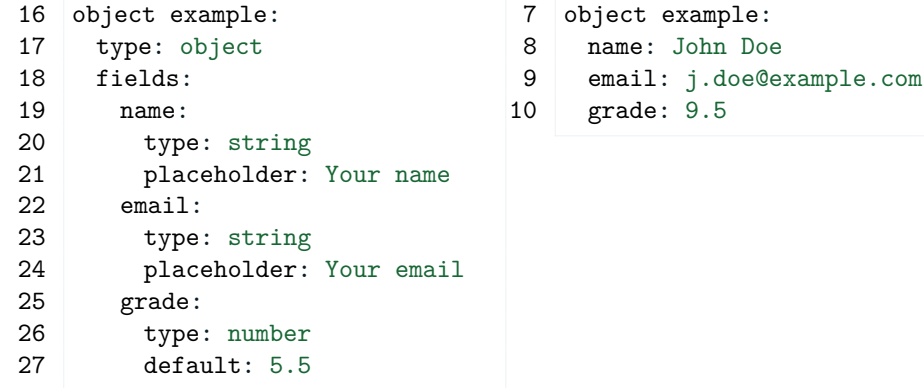

\paramfield There is no support for the \param command. In order to show to contents there is the \paramfield[ $\langle \text{namespace} \rangle$ ]{ $\langle \text{name} \rangle$ }{ $\langle \text{field} \rangle$ } command. However, unlike the common command \param, the command \hasparam does work with object types.

paramobject (*env.*) There's also the paramobject environment, which takes an optional  $\langle namepace \rangle$ and takes the  $\langle name \rangle$  of the object as arguments and then defines for every field name a corresponding command. Every command is appended with the \xspace command to prevent gobbling a space. In other words, the author doesn't have to end the command with accolades '{}' to get the expected

#### output.

**table** representing a table. This parameter type requires a  $\langle columns \rangle$  specification to be set. The  $\langle columns \rangle$  describes each column by name with its own type specification. Like the object field, only the types bool, number and string are supported column types.

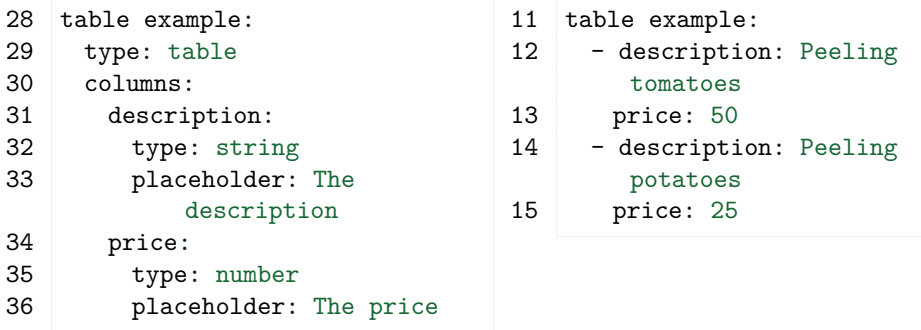

\fortablerow Like the object, the table has no support for \param, but comes with a table specific command **\fortablerow**[ $\langle namepace\rangle$ ]{ $\langle name\rangle$ }{ $\langle scanned\rangle$ }. The control sequence name  $\langle \text{c} \text{sname} \rangle$  is a user-defined command with no arguments, containing any of the column names in a command form. For example, the name example would be accessible as \example in the userdefined command body.

> Like the object field, a table cell doesn't require accolades, though, this is due to the Lua implementation behind it. Technically every command in the user-defined command body is replaced with the variable in Lua, instead of redefining the command itself for every row, preventing issues with macro expansion between table rows and also column separators in TEX.

# <span id="page-6-0"></span>**4 References**

- <span id="page-6-2"></span>[1] Andrew Danforth. *lyaml*. [https : / / github . com / gvvaughan / lyaml](https://github.com/gvvaughan/lyaml) and <https://luarocks.org/modules/gvvaughan/lyaml>. Accessed: 6 January, 2024.
- <span id="page-6-1"></span>[2] Harald Harders. *The numprint package. Print numbers with separators and exponent if necessary*. Version 1.39. 2012. url: [https:/ /ctan. org/pkg /](https://ctan.org/pkg/numprint) [numprint](https://ctan.org/pkg/numprint) (visited on 02/12/2024).
- <span id="page-6-4"></span>[3] Zeping Lee. *The lua-tinyyaml package. A tiny YAML (subset) parser for pure* Lua. Version 0.4.3. URL: <https://ctan.org/pkg/lua-tinyyaml> (visited on 02/12/2024).
- <span id="page-6-3"></span>[4] *libYAML*. <https://pyyaml.org/wiki/LibYAML> and [https://packages.](https://packages.msys2.org/package/mingw-w64-x86_64-libyaml) [msys2. org / package / mingw - w64 -x86 \\_ 64 - libyaml](https://packages.msys2.org/package/mingw-w64-x86_64-libyaml). Accessed: 6 January, 2024.

# <span id="page-7-0"></span>**5 Change Log**

**1.0.2** 21st February 2024

- Release 1.0.2
	- 21st February 2024
- Add Continuous Integration and Delivery — 21st February 2024
- Merge branch 'win32'

 $#$  Conflicts:  $#$  Makefile — 20th February 2024

- Fix Makefile for Windows — 20th February 2024
- Fix faulty line endings and fix Makefile — 19th February 2024
- Merge remote-tracking branch 'origin/master' — 12th February 2024
- Update README.md

Add CTAN version badge — 1st February 2024

#### **1.0.1** 12th February 2024

- Release 1.0.1
	- $-12$ th February 2024
- Add documentation

- Add a git changelog - Note numprint dependency - Describe new behavior of number type  $-12$ th February 2024

- 
- Fix info print statement  $-12$ th February 2024
- Update example document

- Uses floating number for formatting demonstration purposes - Adds an inner number type for object� - Add numprint support — 12th February 2024

• Enhance number output

Numbers will be formatted with numprint if present. This is especially useful when numbers are used in tables or objects, since those environments are hard to typeset using lua-placeholders (expansion order). — 12th February 2024

**1.0.0** 23rd January 2024

- Release  $1.0.0$ 
	- $-$  23rd January 2024
- Update documentation — 23rd January 2024
- Add tiny yaml support

Adds fallback support for YAML files with package lua-tinyyaml. Included for Windows users, where libYAML is too hard to install.

- 23rd January 2024
- Fix license header in manual  $-15$ th January 2024
- Replace last occurrence of ELPI  $-$  12th January 2024
- **0.1.0** 12th January 2024
	- Set version 0.1.0  $-12$ th January 2024
	- Refactor project name  $-12$ th January 2024
	- Set listings columns to fullflexible  $-$ 11th January 2024
	- Add tar prefix  $-10$ th January 2024
- **0.0.1** 9th January 2024
	- Update package date  $-9th$  January 2024
	- Set version in tarball filename — 9th January 2024
	- Add Makefile and README  $-9th$  January 2024
	- Add license  $-9th$  January 2024
	- Update the docs — 9th January 2024
	- Add prerequisites to docs  $-6th$  January 2024
	- Add \numparam macro — 5th January 2024
- Add uppercase variant for params  $-$  4th January 2024
- Add \PARAM and \rawparam macros — 4th January 2024
- Move commandline features to xdp and add namespace hooks — 4th January 2024
- Update manual
	- 19th December 2023
- Refactor examples directory — 19th December 2023
- Add namespace support — 19th December 2023
- Cleanup
	- 7th December 2023
- Fix table format in a macro way  $-$  7th December 2023
- Provide better examples
	- 7th December 2023
- Make container types able to have other complex children in Lua — 1st December 2023
- Fix formatting table rows  $-$  1st December 2023
- Split up lua files  $-$  27th November 2023
- Update the docs  $-$  27th November 2023
- Add sources

 $-$  25th November 2023

- Init
	- 17th November 2023

## <span id="page-10-0"></span>**6 Example**

The source file example.tex is a perfect demonstration of all macros in action. It shows perfectly what happens when there's a  $\langle payload \rangle$  file loaded and when not.

The result of this example  $\bigcup$  is attached in the digital version of this document.

```
Listing 1: example.tex
```

```
20 \cdot21 \documentclass{article}
22 \usepackage{gitinfo-lua}
23 \usepackage{lua-placeholders}
24 \usepackage{listings}
25 \usepackage{amsmath}
26 \usepackage{calc}
27 \usepackage[dutch,english]{babel}
28 \usepackage[autolanguage]{numprint}
29
30 \loadrecipe[\jobname]{example-specification.yaml}
31
32 \setlength{\parindent}{0pt}
33
34 \begin{document}
35 \title{Lua \paramplaceholder{placeholders} Example\thanks{This
          example corresponds to \texttt{lua-placeholders} version \
          gitversion{} written on \gitdate.}}
36 \author{\dogitauthors[\\]}
37 \maketitle
38
39 \section*{Basics}
40 Wrong parameter:\\
41
42 \lstinline[style=TeX,morekeywords={param}]|\param{non existing}|
43 $\implies$
44 \param{non existing}\\
45
46 Conditional Parameter:\\
47
48 \lstinline[style=TeX,morekeywords={hasparam}]|\hasparam{list
          example}{is set}{is not set}|
49 $\implies$
50 \hasparam{list example}{is set}{is not set}
51
52 \section*{Before values loaded}
53
54 Boolean example:\\
```

```
55
56 \lstinline[style=TeX,morekeywords={param}]|\param{bool example}|
57 $\implies$
58 \param{bool example}\\
59
60 \lstinline[style=TeX,morekeywords={ifparam}]|\ifparam{bool
         example}{TRUE}{FALSE}|
61 $\implies$
62 \ifparam{bool example}{TRUE}{FALSE}\\
63
64 String example:\\
65
66 \lstinline[style=TeX,morekeywords={param}]|\param{string example
         }|
67 $\implies$
68 ``\param{string example}''\\
69
70 Number example:\\
71
72 \lstinline[style=TeX,morekeywords={rawparam}]|\rawparam{\jobname
         }{number example}|
73 $\implies$
74 \rawparam{\jobname}{number example}\\
75
76 \lstinline[style=TeX,morekeywords={param}]|\param{number example
         }|
77 $\implies$
78 \lstinline[style=TeX,morekeywords={numprint}]|\numprint{|\
         rawparam{\jobname}{number example}\verb|}|
79 $\implies$
80 \param{number example}\\
81
82 \clearpage
83
84 Number in foreign language:\\
85
86 \lstinline[style=TeX,morekeywords={param,selectlanguage}]|\
         selectlanguage{dutch}\param{number example}|\\
87 $\implies$
88 \begingroup\selectlanguage{dutch}\param{number example}\endgroup
         \lambda89
90 List example:\\
91
92 \lstinline[style=TeX,morekeywords={param}]|\param{list example}|
93 $\implies$
```

```
94 \param{list example}\\
95
96 \begin{lstlisting}[language={[LaTeX]TeX},morekeywords={
          formatitem,forlistitem}]
97 \begin{enumerate}
98 \newcommand\formatitem[1]{\item #1}
99 \forlistitem{list example}{formatitem}
100 \end{enumerate}
101 \end{lstlisting}
102 $\implies$
103 \begin{enumerate}
104 \newcommand\formatitem[1]{\item #1}
105 \forlistitem{list example}{formatitem}
106 \end{enumerate}
107
108 Object example:\\
109
110 \lstinline[style=TeX,morekeywords={paramfield}]|\paramfield{
          object example}{name}|\\
111 \lstinline[style=TeX,morekeywords={paramfield}]|\paramfield{
          object example}{email}|\\
112 \lstinline[style=TeX,morekeywords={paramfield}]|\paramfield{
          object example}{grade}|\\
113 $\implies$
114 \paramfield{object example}{name}
115 \paramfield{object example}{email}
116 \paramfield{object example}{grade}\\
117
118 \begin{lstlisting}[style=TeX,morekeywords={name,email,grade}]
119 \newcommand\name{...}
120 \begin{paramobject}{object example}
121 \name \email \grade
122 \end{paramobject}
123 % And here it works again
124 \name
125 \end{lstlisting}
126 $\implies$
127 \newcommand\name{...}%
128 \parbox{\linewidth}{
129 \begin{paramobject}{object example}
130 \name \email \grade
131 \end{paramobject}
132 \name
133 }\\
134
135 Table example:\\
```

```
136
137 \begin{lstlisting}[style=TeX,morekeywords={nprounddigits,
          npnoround,formatrow,fortablerow,description,price}]
138 \nprounddigits{2}
139 \newcommand\formatrow{\description & \price \\}%
140 \begin{tabular}{l | l}
141 \textbf{Description} & \textbf{Price} \\ \hline
142 \fortablerow{table example}{formatrow}
143 \end{tabular}
144 \npnoround
145 \end{lstlisting}
146 $\implies$
147 \nprounddigits{2}
148 \newcommand\formatrow{\description & \price \\}%
149 \begin{tabular}{l | 1}
150 \textbf{Description} & \textbf{Price} \\ \hline
151 \fortablerow{table example}{formatrow}
152 \end{tabular}
153 \npnoround
154
155
156 \section*{After values loaded}
157 \loadpayload[\jobname]{example.yaml}
158
159 Boolean example:\\
160
161 \lstinline[style=TeX,morekeywords={param}]|\param{bool example}|
162 $\implies$
163 \param{bool example}\\
164
165 \lstinline[style=TeX,morekeywords={ifparam}]|\ifparam{bool
          example}{TRUE}{FALSE}|
166 $\implies$
167 \ifparam{bool example}{TRUE}{FALSE}\\
168
169 String example:\\
170
171 \lstinline[style=TeX,morekeywords={param}]|\param{string example
          }|
172 $\implies$
173 ``\param{string example}''\\
174
175 Number example:\\
176
177 \lstinline[style=TeX,morekeywords={rawparam}]|\rawparam{\jobname
          }{number example}|
```

```
178 $\implies$
179 \rawparam{\jobname}{number example}\\
180
181 \lstinline[style=TeX,morekeywords={param}]|\param{number example
          }|
182 $\implies$
183 \lstinline[style=TeX,morekeywords={numprint}]|\numprint{|\
          rawparam{\jobname}{number example}\verb|}|
184 $\implies$
185 \param{number example}\\
186
187 Number in foreign language:\\
188
189 \lstinline[style=TeX,morekeywords={param,selectlanguage}]|\
          selectlanguage{dutch}\param{number example}|\\
190 $\implies$
191 \lstinline[style=TeX,morekeywords={numprint}]|\numprint{|\
          rawparam{\jobname}{number example}\lstinline|}|
192 $\implies$
193 \begingroup\selectlanguage{dutch}\param{number example}\endgroup
          \lambda194
195 List example:\\
196
197 \lstinline[style=TeX,morekeywords={param}]|\param{list example}|
198 $\implies$
199 \param{list example}\\
200
201 \begin{lstlisting}[language={[LaTeX]TeX},morekeywords={
          formatitem,forlistitem}]
202 \begin{enumerate}
203 \newcommand\formatitem[1]{\item #1}
204 \forlistitem{list example}{formatitem}
205 \end{enumerate}
206 \end{lstlisting}
207 $\implies$
208 \begin{enumerate}
209 \newcommand\formatitem[1]{\item #1}
210 \forlistitem{list example}{formatitem}
211 \end{enumerate}
212
213 Object example:\\
214
215 \lstinline[style=TeX,morekeywords={paramfield}]|\paramfield{
          object example}{name}|\\
216 \lstinline[style=TeX,morekeywords={paramfield}]|\paramfield{
```

```
object example}{email}|\\
217 \lstinline[style=TeX,morekeywords={paramfield}]|\paramfield{
          object example}{grade}|\\
218 $\implies$
219 \paramfield{object example}{name}
220 \paramfield{object example}{email}
221 \paramfield{object example}{grade}\\
222
223 \begin{lstlisting}[style=TeX,morekeywords={name,email,grade}]
224 \newcommand\name{...}
225 \begin{paramobject}{object example}
226 \name \email \grade
227 \end{paramobject}
228 % And here it works again
229 \name
230 \end{lstlisting}
231 $\implies$
232 \parbox{\linewidth}{
233 \begin{paramobject}{object example}
234 \name \email \grade
235 \end{paramobject}
236 \name
237 }\\
238
239 Table example:\\
240
241 \begin{lstlisting}[style=TeX,morekeywords={nprounddigits,
          npnoround,formatrow,fortablerow,description,price}]
242 \nprounddigits{2}
243 \newcommand\formatrow{\description & \price \\}%
244 \begin{tabular}{l | l}
245 \textbf{Description} & \textbf{Price} \\ \hline
246 \fortablerow{table example}{formatrow}
247 \end{tabular}
248 \npnoround
249 \end{lstlisting}
250 $\implies$
251 \nprounddigits{2}%
252 \begin{tabular}{l | l}
253 \textbf{Description} & \textbf{Price} \\ \hline
254 \fortablerow{table example}{formatrow}
255 \end{tabular}
256
257 \section*{Payload File}
258 \lstinputlisting[language=YAML,numbers=left,xleftmargin={15pt},
          caption={example.yaml},columns=fullflexible]{example.yaml}
```

```
259
260 \section*{Specification File}
261 \lstinputlisting[language=YAML,numbers=left,xleftmargin=15pt,
           caption={example-specification.yaml},columns=fullflexible]{
           example-specification.yaml}
262 \end{document}
```